# CSc 110, Spring 2017

Lecture 7: Graphics, return values and math

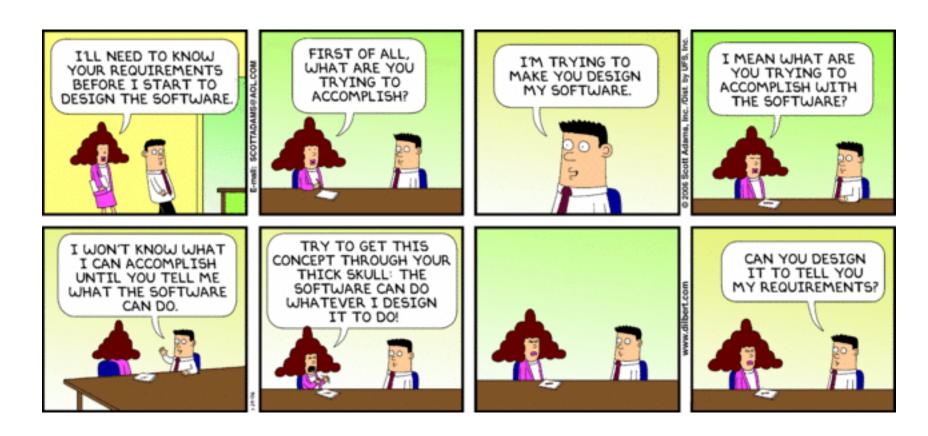

#### Parameterized figures

- Modify the car-drawing function so that it can draw many cars, such as in the following image.
  - Top-left corners: (10, 30), (150, 10)
  - Hint: We must modify our draw\_car function to accept x/y coordinates as parameters.

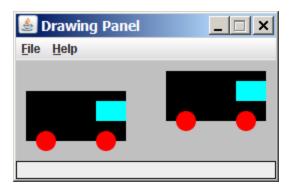

#### Drawing parameter question

- Modify draw car to allow the car to be drawn at any size.
  - Existing car: size 100. Second car: (150, 10), size 50.
- Once you have this working, use a for loop with your function to draw a line of cars, like the picture at right.
  - Start at (10, 130), each size 40, separated by 50px.

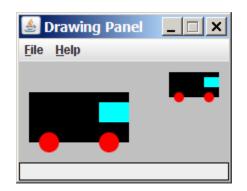

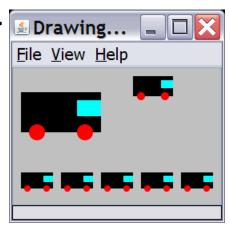

#### Drawing parameter answer

```
def main():
    panel = DrawingPanel(260, 100, background="light gray")
    draw car(panel, 10, 30, 100)
    draw car(panel, 150, 10, 50)
    for i in range (0, 5):
        draw car (panel, 10 + i * 50, 130, 40);
def draw car(p, x, y, size):
    p.canvas.create rectangle (x, y, x + size, y + size / 2, fill="black")
    p.canvas.create oval(x + size / 10, y + size / 10 * 4, x + size / 10 * 3, y +
                         size / 10 * 6, fill="red", width=0)
    p.canvas.create oval (x + size / 10 * 7, y + size / 10 * 4, x + size / 10 * 9,
                         v + size / 10 * 6, fill="red", width=0)
    p.canvas.create rectangle (x + size / 10 * 7, y + size / 10, x + size,
                              v + size / 10 * 3, fill="cvan", width=0)
```

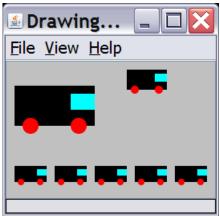

# Python's Math class

| Method name                                                       | Description                                |
|-------------------------------------------------------------------|--------------------------------------------|
| ceil( <i>value</i> )                                              | rounds up                                  |
| floor( <i>value</i> )                                             | rounds down                                |
| log( <b>value, base</b> )                                         | logarithm                                  |
| sqrt( <i>value</i> )                                              | square root                                |
| sinh ( <i>value</i> ) cosh ( <i>value</i> ) tanh ( <i>value</i> ) | sine/cosine/tangent of an angle in radians |
| degrees ( <i>value</i> )<br>radians ( <i>value</i> )              | convert degrees to radians and back        |

| Constant | Description |
|----------|-------------|
| е        | 2.7182818   |
| pi       | 3.1415926   |

from math import \*

necessary to use the above functions

# Other math functions:

| Function name                | Description           |
|------------------------------|-----------------------|
| abs ( <i>value</i> )         | absolute value        |
| min( <i>value1, value2</i> ) | smaller of two values |
| max( <i>value1, value2</i> ) | larger of two values  |
| round( <i>value</i> )        | nearest whole number  |

## No output?

• Simply calling these functions produces no visible result.

```
• sqrt(81) # no output
```

- Math function calls use a Python feature called *return values* that cause them to be treated as expressions.
- The program runs the function, computes the answer, and then "replaces" the call with its computed result value.

```
• sqrt(81) # no output
9.0 # no output
```

To see the result, we must print it or store it in a variable.

```
• result = sqrt(81)
• print(result) # 9.0
```

#### Return

- return: To send out a value as the result of a function.
  - Return values send information out from a function to its caller.
    - A call to the function can be used as part of an expression.
  - (Compare to parameters which send values into a function)

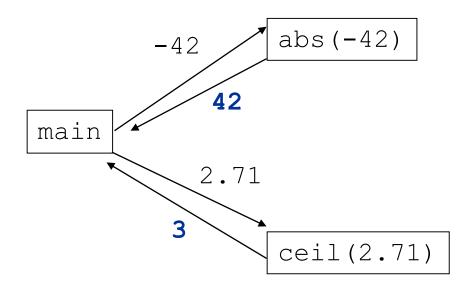

#### Math questions

Evaluate the following expressions:

```
abs(-1.23)
sqrt(121.0) - sqrt(256.0)
round(pi) + round(e)
ceil(6.022) + floor(15.9994)
abs(min(-3, -5))
```

max and min can be used to bound numbers.

Consider a variable named age.

- What statement would replace negative ages with 0?
- What statement would cap the maximum age to 40?

#### Quirks of real numbers

• Some float values print poorly (too many digits).

The computer represents floats in an imprecise way.

```
print(0.1 + 0.2)
```

• Instead of 0.3, the output is 0.30000000000000004

## Returning a value

```
def name(parameters):
    statements
    ...
    return expression
```

- When Python reaches a return statement:
  - it evaluates the expression
  - it substitutes the return value in place of the call
  - it goes back to the caller and continues after the function call

#### Return examples

```
# Converts degrees Fahrenheit to Celsius.
def f_to_c(degrees_f):
    degrees_c = 5.0 / 9.0 * (degrees_f - 32)
    return degrees_c

# Computes triangle hypotenuse length given its side lengths.
def hypotenuse(a, b):
    c = sqrt(a * a + b * b)
    return c
```

You can shorten the examples by returning an expression:

```
def f_to_c(degrees_f):
    return 5.0 / 9.0 * (degrees f - 32)
```

#### Common error: Not storing

 Many students incorrectly think that a return statement sends a variable's name back to the calling function.

```
def main():
    slope(0, 0, 6, 3)
    print("The slope is " + result); # ERROR: cannot find symbol: result

def slope(x1, x2, y1, y2):
    dy = y2 - y1
    dx = x2 - x1
    result = dy / dx
    return result
```

# Fixing the common error

• Returning sends the variable's *value* back. Store the returned value into a variable or use it in an expression.

```
def main():
    s = slope(0, 0, 6, 3)
    print("The slope is " + str(s))

def slope(x1, x2, y1, y2):
    dy = y2 - y1
    dx = x2 - x1
    result = dy / dx
    return result
```

#### Exercise

- In physics, the *displacement* of a moving body represents its change in position over time while accelerating.
  - Given initial velocity  $v_0$  in m/s, acceleration a in m/s<sup>2</sup>, and elapsed time t in s, the displacement of the body is:
  - Displacement =  $v_0 t + \frac{1}{2} a t^2$

- Write a method displacement that accepts  $v_0$ , a, and t and computes and returns the change in position.
  - example: displacement (3.0, 4.0, 5.0) returns 65.0

#### Exercise solution

```
def displacement(v0, a, t):
    d = v0 * t + 0.5 * a * (t ** 2)
    return d
```

#### Exercise

- If you drop two balls, which will hit the ground first?
  - Ball 1: height of 600m, initial velocity = 25 m/sec downward
  - Ball 2: height of 500m, initial velocity = 15 m/sec downward
- Write a program that determines how long each ball takes to hit the ground (and draws each ball falling).
- Total time is based on the force of gravity on each ball.
  - Acceleration due to gravity  $\cong$  9.81 m/s<sup>2</sup>, downward
  - Displacement =  $v_0 t + \frac{1}{2} a t^2$

#### Ball solution

```
# Simulates the dropping of two balls from various heights.
def main():
    panel = DrawingPanel(600, 600)
    ball1x = 100
   ball1y = 0
   v01 = 25
   ball2x = 200
   ball2y = 100
   v02 = 15
 # draw the balls at each time increment
    for time in range (0, 60, 1):
        disp1 = displacement(v01, time/10, 9.81)
        panel.canvas.create oval(ball1x, ball1y + disp1, ball1x + 10, ball1y + 10 + disp1)
        disp2 = displacement(v02, time/10, 9.81)
        panel.canvas.create oval(ball2x, ball2y + disp2, ball2x + 10, ball2y + 10 + disp2)
        panel.sleep(50) # pause for 50 ms
        panel.canvas.create rectangle(0, 0, 600, 600, fill="white", width=0)
. . .
```